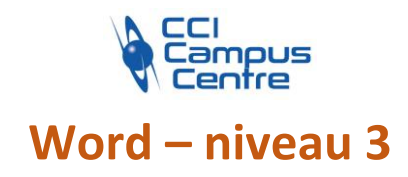

# **OBJECTIFS**

Perfectionner ses connaissances acquises sous Word de manière autodidacte ou avoir suivi le niveau II

Acquérir les pratiques avancées pour concevoir des formulaires, des publipostages ou des documents longs avec une mise en forme efficace

# **PROGRAMME**

## *Réviser les concepts de base*

## *Normaliser les documents en créant des modèles*

Créer, utiliser et modifier des modèles Insérer des champs (remplir, demander, date, …)

## *Automatiser le remplissage d'un document grâce aux formulaires*

Créer un formulaire en insérant des champs texte, case à cocher, liste déroulante Protéger le formulaire

## *Réaliser un publipostage*

Fusionner des documents : les principes de base Réaliser des lettres types, des étiquettes, des enveloppes, des listes d'émargement Filtrer et appliquer des requêtes

## *Restructurer un document long en mode plan*

Organiser les titres, hiérarchiser les titres de chapitres Réorganiser l'ordre des différents titres

## *Réaliser une mise en forme efficace : les styles*

Appliquer, modifier, créer les styles Comprendre la structure hiérarchique des titres et les numéroter Créer automatiquement une table des matières La gestion documentaire

## **PUBLIC - PREREQUIS**

Personne ayant impérativement suivi la formation « Word – niveau 2 » ou possédant les connaissances équivalentes

#### **PEDAGOGIE**

Essentiellement pratique à partir de nombreux travaux dirigés

## **MOYENS ET OUTILS**

Exercices pratiques Support de cours 1 personne par ordinateur

## **INTERVENANT**

Consultant spécialisé en informatique et bureautique

## **MODALITES D'EVALUATION**

Positionnement pré et post formation par le formateur Bilan oral de fin de formation Appréciation des acquis sur l'attestation de formation Grille d'évaluation individuelle de fin de formation Certification TOSA ou ICDL possible

**DUREE**

3 jours soit 21 heures

## **DATES**

5-7-12 décembre 2023 13-18-21 juin 2024 27-29 novembre - 4 décembre 2024

**PRIX** 595 € par stagiaire

## **CONTACT**

Nathalie PRIN : 02 54 53 52 02 CCI CAMPUS CENTRE 16, place Saint Cyran 36000 CHATEAUROUX 02 54 53 52 00 www.campus-centre.fr fpc@indre.cci.fr Siret : 183 600 014 000 17 N° d'activité formation : 2436P000136

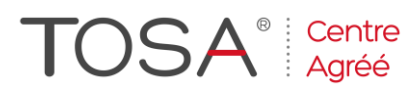

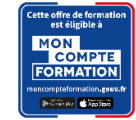

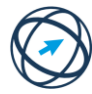